# Packages are easy!

**Hadley Wickham** 

@hadleywickham

Chief Scientist, RStudio

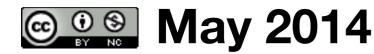

## A package is a set of conventions that (with the right tools) makes your life easier

## A package is a set of conventions that (with the right tools) makes your life easier

```
# The right tools:
#
# The latest version of R.
# RStudio.
#
# Code development tools:
#
# * Windows: Rtools, download installer from
    http://cran.r-project.org/bin/windows/Rtools/
# * OS X: xcode, free from the app store
# * Linux: apt-get install r-base-dev (or similar)
#
# Packages that make your life easier:
install.packages(c("devtools", "knitr", "Rcpp",
  "roxygen2", "testthat"))
```

## A package is a set of conventions that (with the right tools) makes your life easier

R code

```
devtools::create("easy")
# Creates DESCRIPTION
# Creates rstudio project
# Sets up R/ directory

# NB: All devtools functions take a path to a
# package as the first argument. If not supplied,
```

# uses the current directory.

# Never use package.skeleton()!

Why? It only works once, it does something v. easy to do by hand, and automates a job that needs to be manual

```
# Add some R code
load_all()
# In rstudio: cmd + shift + l
# Also automatically saves all files for you
```

#### **Programming cycle**

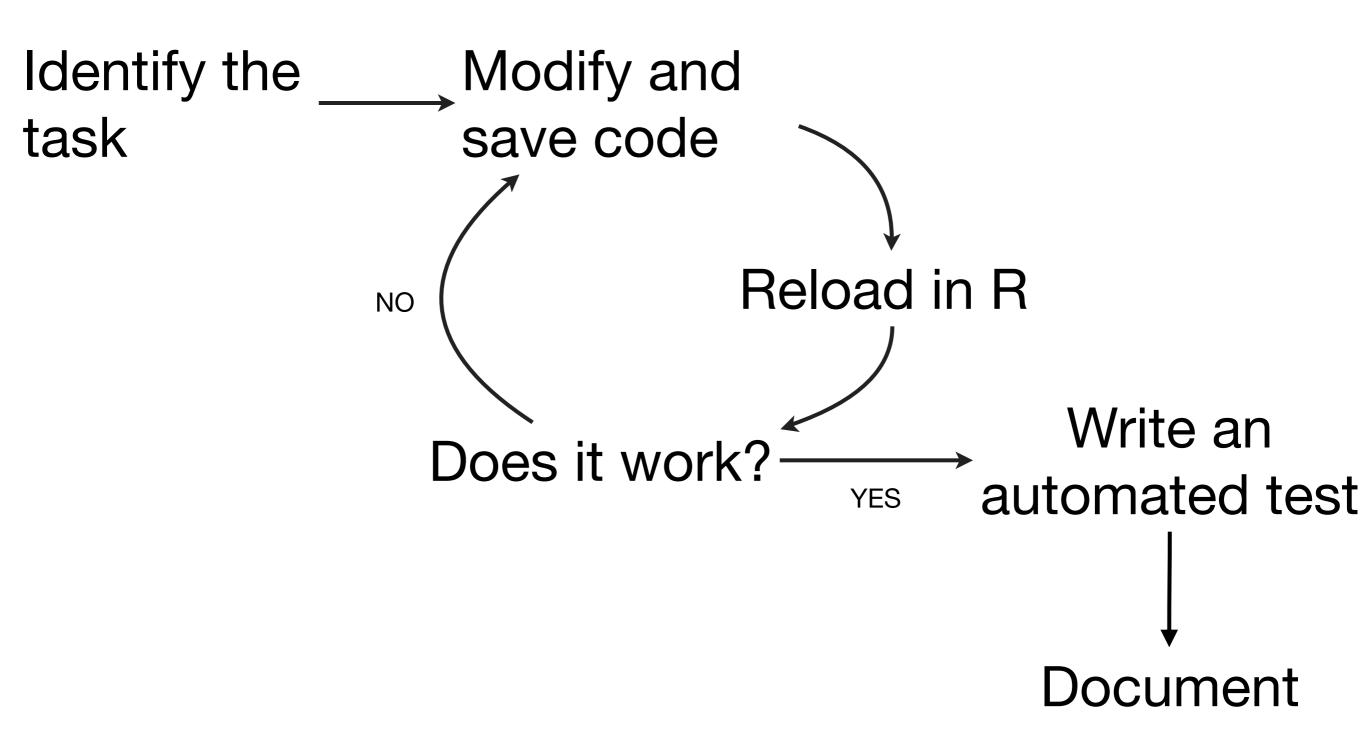

```
More
# Reloads changed code, data, ...
                                      accurate
\# cmd + shift + 1
load_all()
# Rstudio: Build & Reload
# cmd + shift + b
# Installs, restarts R, reloads
# Builds & installs
install()
# (needed for vignettes)
```

## DESCRIPTION

Who can use it, what it needs, and who wrote it

Package: easy

Title: What the package does (short line)

Version: 0.1

Authors@R: "First Last <first.last@example.com> [aut, cre]"

Description: What the package does (paragraph)

Depends: R (>= 3.1.0)

License: What license is it under?

LazyData: true

#### We're done!

That's all you need to know about packages

But you can also add data, documentation, unit tests, vignettes and C++ code

## man/

Compiled documentation

#### Roxygen2

- Essential for function level documentation. Huge time saver
- R comments → Rd files → human readable documentation
- Rd2roxygen package converts Rd to roxygen if you have legacy packages

### Raw R source

```
#' Order a data frame by its columns.
# '
  This function completes the subsetting, transforming and ordering triad
  with a function that works in a similar way to \code{\link{subset}} and
  \code{\link{transform}} but for reordering a data frame by its columns.
  This saves a lot of typing!
#'
   @param df data frame to reorder
  @param ... expressions evaluated in the context of \code{df} and
#'
     then fed to \code{\link{order}}
  @keywords manip
  @export
#'@examples
  mtcars[with(mtcars, order(cyl, disp)), ]
   arrange(mtcars, cyl, disp)
  arrange(mtcars, cyl, desc(disp))
arrange <- function(df, ...) {</pre>
  ord <- eval(substitute(order(...)), df, parent.frame())</pre>
 unrowname(df[ord, ])
```

```
Raw R
  Order a data frame by its columns.
                                                                    source
#'
  This function completes the subsetting, transforming and ordering triad
   with a function that works in a similar way to \code{\link{subset}} and
  \code{\link{transform}} but for reordering a data frame by its columns.
   This saves a lot of typing!
#'
   @param df data frame to reorder
   @param ... expressions evaluated in the context of \code{df} and
#'
     then fed to \code{\link{order}}
# '
   @keywords manip
# '
  @export
# '
  @examples
  mtcars[with(mtcars, order(cyl, disp)), ]
   arrange(mtcars, cyl, disp)
   arrange(mtcars, cyl, desc(disp))
arrange <- function(df, ...) {</pre>
  ord <- eval(substitute(order(...)), df, parent.frame())</pre>
 unrowname(df[ord, ])
```

#### Generated Rd file

```
\name{arrange}
\alias{arrange}
\title{Order a data frame by its columns.}
\usage{arrange(df, ...)}
\description{
 Order a data frame by its columns.
}
\details{
 This function completes the subsetting, transforming and
 ordering triad with a function that works in a similar
 way to \code{\link{subset}} and \code{\link{transform}}
 but for reordering a data frame by its columns. This
  saves a lot of typing!
\keyword{manip}
\arguments{
 \item{df}{data frame to reorder}
  \item{...}{expressions evaluated in the context of \code{df} and then fed
to \code{\link{order}}}
}
\examples{mtcars[with(mtcars, order(cyl, disp)), ]
arrange(mtcars, cyl, disp)
arrange(mtcars, cyl, desc(disp))}
```

Html view

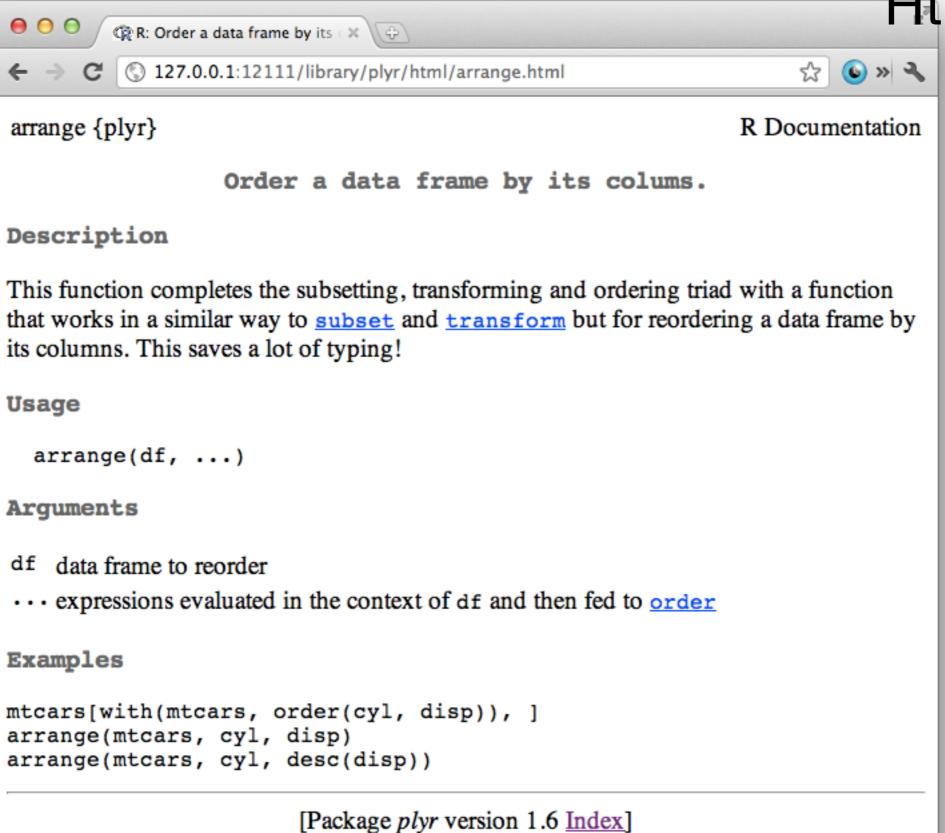

#### Documentation cycle

- 1. Update roxygen comments.
- 2. document() (Cmd + Shift + D)
- 3. ?topic

## vignettes/

Long-form documentation

#### markdown + knitr

Easy to write

Doesn't need latex toolchain

Only available ≥3.0.0

By Yihui Xie

```
use_knitr()
# Adds to DESCRIPTION
VignetteBuilder: knitr
Suggests: knitr
# In each .Rmd file in vignettes/
<!--
%\VignetteEngine{knitr}
%\VignetteIndexEntry{Vignette title}
-->
```

```
<!--
%\VignetteEngine{knitr}
%\VignetteIndexEntry{Vignette title}
-->
# Introduction to my package
The easy package provides a number of simple functions that make it easy to
access small integers.
For example the 'one()' function returns the number one:
```{r}
library(easy2)
one()
. . .
Or in a plot:
```{r}
plot(one())
. . .
```

```
# Preview with cmd + shift + k (knitr)
# Vignette runs in separate (clean) session,
# so make sure to build & reload first.

# To check actually built in package, use
# install().
install()
browseVignettes(package = "easy")
```

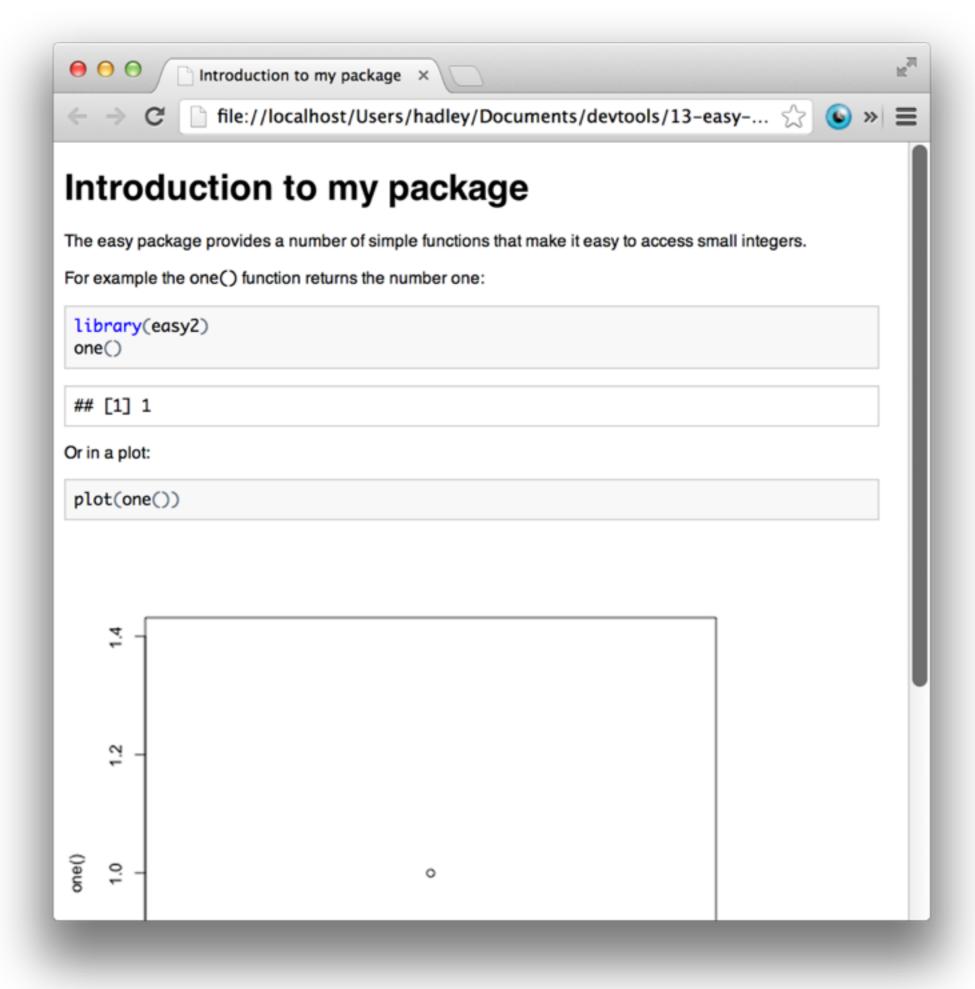

+ Src/

C++ code

#### Rcpp

- Don't have time to talk about it today, but if you're interesting in writing fast code, learn Rcpp!
- Get set up with use\_rcpp()
- My guide at <a href="http://adv-r.had.co.nz/">http://adv-r.had.co.nz/</a>
   Rcpp.html
- By Dirk Eddelbuettel, Romain Francois, and others

## inst/tests/

Unit tests

#### testthat

- Likewise, no time to talk about unit testing, but it's a great way to prevent bugs.
- You are already doing testing, learn how to make it formal.
- Get setup with use\_testthat()
- My guide at <u>adv-r.had.co.nz/Testing.html</u>

#### Test cycle

- 1. Update code.
- 2. Update tests.
- 3. test() (Cmd + Shift + t)

## NAMESPACE

what functions your package needs, and what functions it provides

#### Motivation

- What happens if two packages both have a function with the same name?
- Namespaces provide a way to resolve this issue, and to reduce it.
- Splits functions into internal and external

library(plyr)
library(Hmisc)
is.discrete

library(Hmisc)
library(plyr)
is.discrete

Hmisc::is.discrete

plyr::is.discrete

#### Note

- Mostly important for CRAN: be a good neighbour to other packages.
- You need to know about it, but it's a bit tricky.
- Roxygen2 makes it relatively easy with @export and @importFrom

- # To use a function from another package:
- # Add package name (and version) to DESCRIPTION
  Imports: ggplot2 (>= 0.9.3)
- # Add @importFrom directive next to function
  #' @importFrom ggplot2 ggplot
- # Or import all functions from a package with
  #' @import ggplot2

```
# To export a function from your package use
#' @export
```

```
# By default load_all() makes all functions
# available, even if not exported. Use
# load_all(export_all = FALSE) to only reveal
# exported functions. This is useful for testing.
```

### Never use depends!

Why? Because it exposes many extra functions to the user, massively increasing the chances of clashes

+

More to learn

## Learn from others

Read the source code of other packages.

These are the packages I'm most proud of:

https://github.com/hadley/plyr

https://github.com/hadley/stringr

https://github.com/hadley/devtools

https://github.com/hadley/lubridate

https://github.com/hadley/evaluate

https://github.com/hadley/reshape

#### Distribution

- Easiest way: put on github and use devtools::install\_github() to install
- Most rigorous (and painful): put on CRAN. See check() and release() for more details

#### devtools

- devtools is constantly improving as I figure out where the pain points are
- Use install\_github("devtools") to get the latest version
- If something doesn't work for you, please file a bug at github.com/hadley/devtools/issues